# Learning SciPy for Numerical and Scientific Computing

#### Francisco Blanco-Silva

University of South Carolina

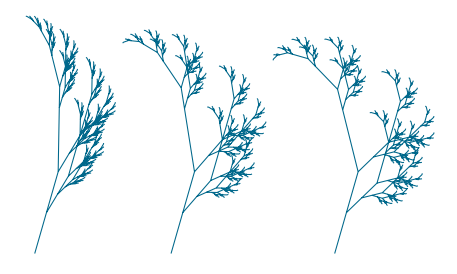

<span id="page-1-0"></span>A PERSONAL PERSPECTIVE

A PERSONAL PERSPECTIVE

Scientific Computing is concerned with constructing mathematical models and quantitative analysis techniques, and using computers to analyze and solve scientific problems.

 $\triangleright$  Trust the Mathematicians: High-level Mathematics do solve challenging research problems in *simple* ways—even if you don't understand why or how yet!

A PERSONAL PERSPECTIVE

- $\triangleright$  Trust the Mathematicians: High-level Mathematics do solve challenging research problems in *simple* ways—even if you don't understand why or how yet!
- $\triangleright$  Trust the Engineer, Biologist, Chemist, Physicist, ...: There are different ways to solve any problem. Rather than dismiss a different point of view, embrace it, work it out, explore the source of the problem, and look for connections with other techniques.

A PERSONAL PERSPECTIVE

- $\triangleright$  Trust the Mathematicians: High-level Mathematics do solve challenging research problems in *simple* ways—even if you don't understand why or how yet!
- $\triangleright$  Trust the Engineer, Biologist, Chemist, Physicist, ...: There are different ways to solve any problem. Rather than dismiss a different point of view, embrace it, work it out, explore the source of the problem, and look for connections with other techniques.
- $\triangleright$  Trust the Computer Scientist: Writing low-level code from scratch seldom guarantees best results.

A PERSONAL PERSPECTIVE

- $\triangleright$  Trust the Mathematicians: High-level Mathematics do solve challenging research problems in *simple* ways—even if you don't understand why or how yet!
- $\triangleright$  Trust the Engineer, Biologist, Chemist, Physicist, ...: There are different ways to solve any problem. Rather than dismiss a different point of view, embrace it, work it out, explore the source of the problem, and look for connections with other techniques.
- $\triangleright$  Trust the Computer Scientist: Writing low-level code from scratch seldom guarantees best results.
- $\blacktriangleright$  Find a reliable way to communicate through software.

A PERSONAL PERSPECTIVE

- $\triangleright$  Trust the Mathematicians: High-level Mathematics do solve challenging research problems in *simple* ways—even if you don't understand why or how yet!
- $\triangleright$  Trust the Engineer, Biologist, Chemist, Physicist, ...: There are different ways to solve any problem. Rather than dismiss a different point of view, embrace it, work it out, explore the source of the problem, and look for connections with other techniques.
- $\triangleright$  Trust the Computer Scientist: Writing low-level code from scratch seldom guarantees best results.
- $\blacktriangleright$  Find a reliable way to communicate through software.
- $\triangleright$  Big guns: Solving these problems usually require massive amounts of calculations and are often executed on supercomputers or distributed computing platforms.

- $\blacktriangleright$  Optimized Algebra Libraries
	- $\blacktriangleright$  BLAS
	- $\blacktriangleright$  LAPACK

- $\blacktriangleright$  Optimized Algebra Libraries
	- $\blacktriangleright$  BLAS
	- $\blacktriangleright$  LAPACK
- $\blacktriangleright$  Computer Algebra systems
	- $\blacktriangleright$  MATLAB
	- $\blacktriangleright$  Mathematica
	- $\blacktriangleright$  SciLab
	- ▶ GNU Octave

- $\triangleright$  Optimized Algebra Libraries
	- $\blacktriangleright$  BLAS
	- $\blacktriangleright$  T.APACK
- $\blacktriangleright$  Computer Algebra systems
	- $MATLAB$
	- $\blacktriangleright$  Mathematica
	- $\blacktriangleright$  SciLab
	- ▶ GNU Octave
- $\blacktriangleright$  Computer Languages
	- $\triangleright$  C
	- ▶ Fortran
	- $\blacktriangleright$  Perl
	- $\triangleright$  R
	- $\blacktriangleright$  julia
	- $\blacktriangleright$  Python

- $\triangleright$  Optimized Algebra Libraries
	- $\blacktriangleright$  BLAS
	- $\blacktriangleright$  T.APACK
- $\blacktriangleright$  Computer Algebra systems
	- $MATLAB$
	- $\blacktriangleright$  Mathematica
	- $\blacktriangleright$  SciLab
	- ▶ GNU Octave
- $\blacktriangleright$  Computer Languages
	- $\triangleright$  C
	- ▶ Fortran
	- $\blacktriangleright$  Perl (with PDL)
	- $\triangleright$  R
	- $\blacktriangleright$  julia
	- $\blacktriangleright$  Python

- $\triangleright$  Optimized Algebra Libraries
	- $\blacktriangleright$  BLAS
	- $\blacktriangleright$  T.APACK
- $\blacktriangleright$  Computer Algebra systems
	- $MATLAB$
	- $\blacktriangleright$  Mathematica
	- $\blacktriangleright$  SciLab
	- ▶ GNU Octave
- $\blacktriangleright$  Computer Languages
	- $\triangleright$  C
	- $\blacktriangleright$  Fortran
	- $\blacktriangleright$  Perl (with PDL)
	- $\triangleright$  R
	- $\blacktriangleright$  julia
	- $\blacktriangleright$  Python
		- $\triangleright$  with PyLab: ipython + NumPy +  $SciPy$  + matplotlib

- $\triangleright$  Optimized Algebra Libraries
	- $\blacktriangleright$  BLAS
	- $\blacktriangleright$  T.APACK
- $\blacktriangleright$  Computer Algebra systems
	- $MATLAB$
	- $\blacktriangleright$  Mathematica
	- $\blacktriangleright$  SciLab
	- $\blacktriangleright$  GNU Octave
- $\blacktriangleright$  Computer Languages
	- $\triangleright$  C
	- $\blacktriangleright$  Fortran
	- $\blacktriangleright$  Perl (with PDL)
	- $\triangleright$  R
	- $\blacktriangleright$  julia
	- ▶ Python
		- <sup>I</sup> with PyLab: ipython + NumPy + **SciPy** + matplotlib
		- $\blacktriangleright$  with scikits and Pandas on top of that

#### SIMILARITY TO THE DIFFERENT AREAS OF MATHEMATICS

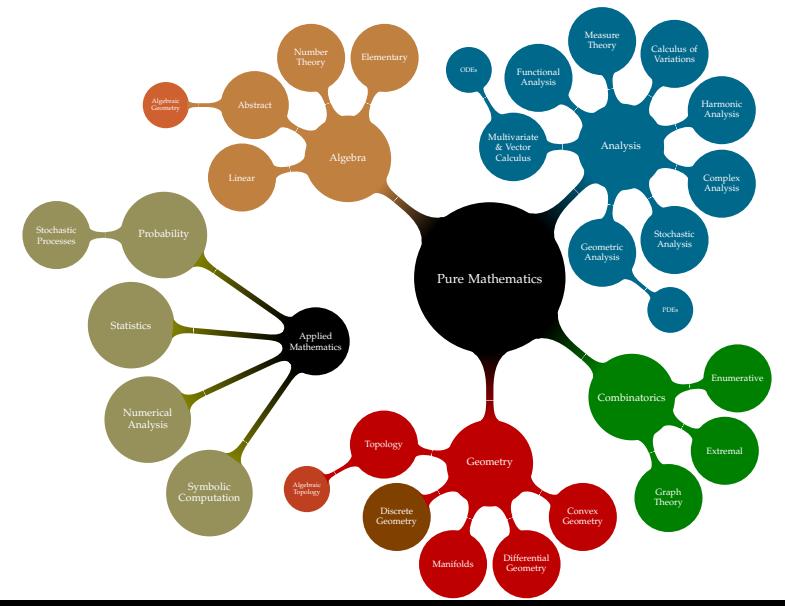

SIMILARITY TO THE DIFFERENT AREAS OF MATHEMATICS

Abstract Abstract

scipy.misc<br>scipy.constants **scipy.misc**

SIMILARITY TO THE DIFFERENT AREAS OF MATHEMATICS

#### scipy.linalg **numpy.polynomial scipy.sparse.linalg**

scipy.misc<br>scipy.constants **scipy.misc**

SIMILARITY TO THE DIFFERENT AREAS OF MATHEMATICS

#### scipy.linalg **numpy.polynomial scipy.sparse.linalg**

scipy.interpolate scipy.integrate scipy.special scipy.optimize scipy.fftpack

scipy.misc<br>scipy.constants **scipy.misc**

SIMILARITY TO THE DIFFERENT AREAS OF MATHEMATICS

scipy.linalg **numpy.polynomial scipy.sparse.linalg**

scipy.interpolate scipy.integrate scipy.special scipy.optimize scipy.fftpack

scipy.misc<br>scipy.constants **scipy.misc**

> scipy.sparse.csgraph **scipy.cluster**

SIMILARITY TO THE DIFFERENT AREAS OF MATHEMATICS

scipy.linalg **numpy.polynomial scipy.sparse.linalg**

scipy.interpolate scipy.integrate scipy.special scipy.optimize scipy.fftpack

scipy.misc<br>scipy.constants **scipy.misc**

> scipy.sparse.csgraph **scipy.cluster**

scipy.odr **scipy.spatial**

SIMILARITY TO THE DIFFERENT AREAS OF MATHEMATICS

scipy.linalg **numpy.polynomial scipy.sparse.linalg**

scipy.interpolate scipy.integrate scipy.special scipy.optimize scipy.fftpack

 $scipy.ndimage$ **scipy.signal scipy.stats scipy.stats.mstats**

scipy.misc<br>scipy.constants **scipy.misc**

> scipy.sparse.csgraph **scipy.cluster**

scipy.odr **scipy.spatial**

<span id="page-20-0"></span>EXTRACT THE STRUCTURAL MODEL OF A MOLECULE OF *Nb*4*W*13*O*<sup>47</sup>

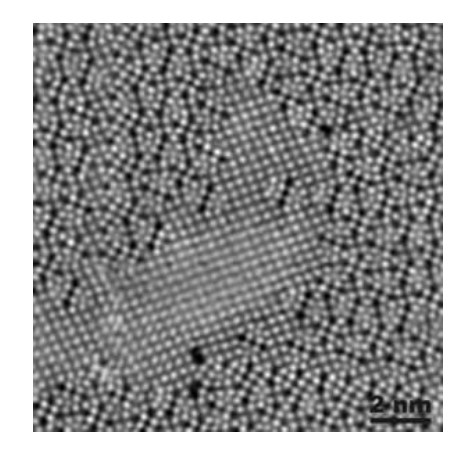

COMPUTATION OF STRUCTURAL MODELS

We take the following (naïve) approach:

 $\triangleright$  Segmentation of the atoms by thresholding and morphological operations.

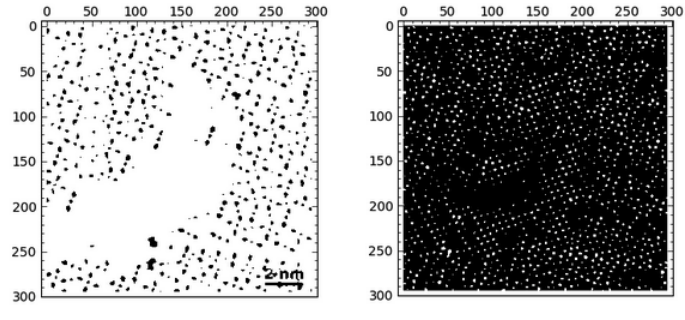

 $img>0.2$ 

 $img>0.7$ 

COMPUTATION OF STRUCTURAL MODELS

We take the following (naïve) approach:

- $\triangleright$  Segmentation of the atoms by thresholding and morphological operations.
- $\triangleright$  Connected component labeling to extract each atom for posterior examination.

COMPUTATION OF STRUCTURAL MODELS

We take the following (naïve) approach:

- $\triangleright$  Segmentation of the atoms by thresholding and morphological operations.
- $\triangleright$  Connected component labeling to extract each atom for posterior examination.
- $\triangleright$  Computation of the centers of mass of each label identified as an atom.

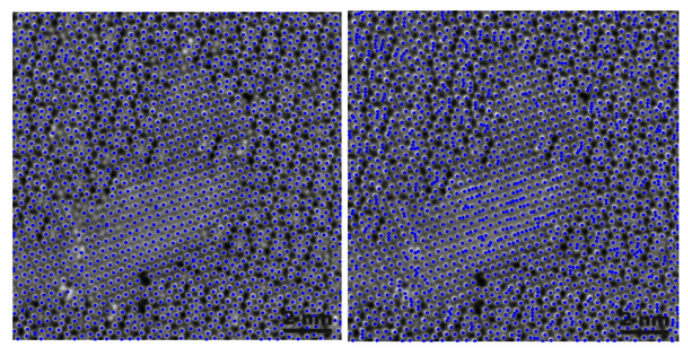

COMPUTATION OF STRUCTURAL MODELS

We take the following (naïve) approach:

- $\triangleright$  Segmentation of the atoms by thresholding and morphological operations.
- $\triangleright$  Connected component labeling to extract each atom for posterior examination.
- $\triangleright$  Computation of the centers of mass of each label identified as an atom.
- $\triangleright$  Computation of the Voronoi diagram of the lattice formed by the previous points.

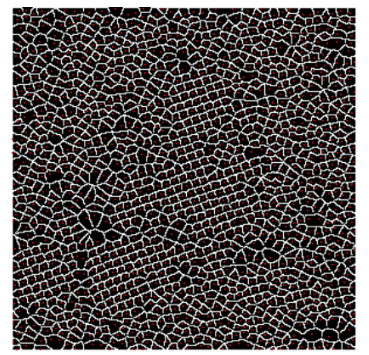

```
\frac{1}{2} # Preamble
 \begin{array}{c|c} 2 \text{ import } \text{number} \\ 3 \text{ import } \text{scinv} \end{array}\frac{3}{4} import scipy
        from scipy.ndimage import binary_opening, label, center_of_mass,
                 distance_transform_edt
 \begin{array}{c} 5 \\ 6 \end{array} # Load the image
 6 \begin{bmatrix} \text{img} = \text{scipy.misc.inread('NbW-STEM.png')} \\ \text{# Apply a threshold to segment atoms} \end{bmatrix}7 # Apply a threshold to segment atoms<br>8 BWatoms = \lim_{x \to 0} 0.62)
 \begin{array}{c|c}\n 8 & \text{BWatoms} = (\text{img} > 0.62) \\
 9 & \text{H Perform a binary one}\n \end{array}9 \parallel # Perform a binary operation to eliminate outliers<br>10 BWatoms = binary opening (BWatoms, structure=numpy,
10 BWatoms = binary_opening(BWatoms, structure=numpy.ones((2,2)))<br>11 # Sequentation of each atom
11 # Segmentation of each atom<br>12 structuring element = [10.1]12 structuring_element = [(0,1,0),[1,1,1],[0,1,0]]<br>13 segmentation.segments = label(BWatoms, structur
13 segmentation, segments = label(BWatoms, structuring_element)<br>14 \# Computation of centers of mass of each atom
14 # Computation of centers of mass of each atom<br>15 | coords = center of mass (img. segmentation, ray
15 coords = center_of_mass(img, segmentation, range(1,segments+1))<br>16 xcoords = array((x[0] for x in coords))
16 x \text{ (x[0] for } x \text{ in cords)}<br>17 x \text{ (x[1] for } x \text{ in cords)}v\text{coords} = \arctan\left(\frac{x}{1} - \text{for } x \text{ in } \text{coords}\right)18 \# Compute the Voronoi diagram of the lattice<br>19 \begin{bmatrix} 1 & 1 \end{bmatrix}, \begin{bmatrix} 1 & 2 \end{bmatrix} = distance transform edt (segmentation:
        19 L1, L2 = distance_transform_edt(segmentation==0, return_distances=False,
                  return_indices=True)
20 Voronoi = segmentation [L1, L2]
```

```
\frac{1}{2} \frac{1}{2} \frac{1}{2} \frac{1}{2} \frac{1}{2} \frac{1}{2} \frac{1}{2} \frac{1}{2} \frac{1}{2} \frac{1}{2} \frac{1}{2} \frac{1}{2} \frac{1}{2} \frac{1}{2} \frac{1}{2} \frac{1}{2} \frac{1}{2} \frac{1}{2} \frac{1}{2} \frac{1}{2} \frac{1}{2} \frac{1}{2} 2 import numpy
 3 import scipy
         4 from scipy.ndimage import binary_opening, label, center_of_mass,
                   distance_transform_edt
 \begin{array}{c} 5 \\ 6 \end{array} # Load the image
 6 \left\{\begin{matrix} \text{img} = \text{scipy.misc.inread('NbW-STEM.png')}\ \text{# Apply a threshold to segment atoms}\end{matrix}\right\}7 # Apply a threshold to segment atoms<br>8 BWatoms = \lim_{x \to 0} 0.62)
 \begin{array}{c|c}\n 8 & \text{BWatoms} = (\text{img} > 0.62) \\
 9 & \text{H Perform a binary one}\n \end{array}9 \parallel # Perform a binary operation to eliminate outliers<br>10 BWatoms = binary opening (BWatoms, structure=numpy,
10 BWatoms = binary_opening(BWatoms, structure=numpy.ones((2,2)))<br>11 # Sequentation of each atom
11 # Segmentation of each atom<br>12 structuring element = [10.1]12 structuring_element = [(0,1,0),[1,1,1],[0,1,0]]<br>13 segmentation.segments = label(BWatoms, structur
13 segmentation, segments = label(BWatoms, structuring_element)<br>14 \# Computation of centers of mass of each atom
14 # Computation of centers of mass of each atom<br>15 | coords = center of mass (img. segmentation, ray
15 coords = center_of_mass(img, segmentation, range(1,segments+1))<br>16 xcoords = array((x[0] for x in coords))
16 x \text{ (x[0] for } x \text{ in cords)}<br>17 x \text{ (x[1] for } x \text{ in cords)}v\text{coords} = \arctan\left(\frac{x}{1} - \text{for } x \text{ in } \text{coords}\right)18 \# Compute the Voronoi diagram of the lattice<br>19 \begin{bmatrix} 1 & 1 \end{bmatrix}. \begin{bmatrix} 1 & 2 \end{bmatrix} = distance transform edt (segmentation)
         19 L1, L2 = distance_transform_edt(segmentation==0, return_distances=False,
                   return_indices=True)
20 Voronoi = segmentation [L1, L2]
```

```
\frac{1}{2} \frac{1}{2} \frac{1}{2} \frac{1}{2} \frac{1}{2} \frac{1}{2} \frac{1}{2} \frac{1}{2} \frac{1}{2} \frac{1}{2} \frac{1}{2} \frac{1}{2} \frac{1}{2} \frac{1}{2} \frac{1}{2} \frac{1}{2} \frac{1}{2} \frac{1}{2} \frac{1}{2} \frac{1}{2} \frac{1}{2} \frac{1}{2} 2 import numpy
 3 import scipy
         4 from scipy.ndimage import binary_opening, label, center_of_mass,
                   distance_transform_edt
 \begin{array}{c} 5 \\ 6 \end{array} # Load the image
 6 \left\{\begin{array}{l}\text{img} = \text{scipy.misc.inread('NbW-STEM.png')}\end{array}\right. # Apply a threshold to seqment atoms
 7 \parallel # Apply a threshold to segment atoms<br>8 BWatoms = (\text{im}\sigma > 0.62)\begin{array}{c|c}\n 8 & \text{BWatoms} = (\text{img} > 0.62) \\
 9 & \text{H Perform a binary one}\n \end{array}9 \parallel # Perform a binary operation to eliminate outliers<br>10 BWatoms = binary opening (BWatoms, structure=numpy,
10 BWatoms = binary_opening(BWatoms, structure=numpy.ones((2,2)))<br>11 # Sequentation of each atom
11 # Segmentation of each atom<br>12 structuring element = [10.1]12 structuring_element = [(0,1,0),[1,1,1],[0,1,0]]<br>13 segmentation.segments = label (BWatoms, structur
13 segmentation, segments = label(BWatoms, structuring_element)<br>14 \# Computation of centers of mass of each atom
14 # Computation of centers of mass of each atom<br>15 | coords = center of mass (img. segmentation, ray
15 coords = center_of_mass(img, segmentation, range(1,segments+1))<br>16 xcoords = array((x[0] for x in coords))
16 x \text{ (x[0] for } x \text{ in cords)}<br>17 x \text{ (x[1] for } x \text{ in cords)}v\text{coords} = \arctan\left(\frac{x}{1} - \text{for } x \text{ in } \text{coords}\right)18 \# Compute the Voronoi diagram of the lattice<br>19 \begin{bmatrix} 1 & 1 \end{bmatrix}. \begin{bmatrix} 1 & 2 \end{bmatrix} = distance transform edt (segmentation)
         19 L1, L2 = distance_transform_edt(segmentation==0, return_distances=False,
                   return_indices=True)
20 Voronoi = segmentation [L1, L2]
```

```
\frac{1}{2} \frac{1}{2} \frac{1}{2} \frac{1}{2} \frac{1}{2} \frac{1}{2} \frac{1}{2} \frac{1}{2} \frac{1}{2} \frac{1}{2} \frac{1}{2} \frac{1}{2} \frac{1}{2} \frac{1}{2} \frac{1}{2} \frac{1}{2} \frac{1}{2} \frac{1}{2} \frac{1}{2} \frac{1}{2} \frac{1}{2} \frac{1}{2} 2 import numpy
 3 import scipy
         from scipy.ndimage import binary opening, label, center of mass,
                   distance_transform_edt
 \begin{array}{c} 5 \\ 6 \end{array} # Load the image
 6 \begin{bmatrix} \text{img} = \text{scipy.misc.inread('NbW-STEM.png')} \\ \text{# Apply a threshold to segment atoms} \end{bmatrix}7 \# Apply a threshold to segment atoms<br>8 BWatoms = (\text{im} \alpha > 0.62)\begin{array}{c|c}\n 8 & \text{BWatoms} = (\text{img} > 0.62) \\
 \hline\n 9 & \text{# Perform a binary one}\n \end{array}9 # Perform a binary operation to eliminate outliers<br>10 | BWatoms = binary opening (BWatoms, structure=numpy,
10 BWatoms = binary_opening(BWatoms, structure=numpy.ones((2,2)))<br>11 \# Secmentation of each atom
11 # Segmentation of each atom<br>12 structuring element = [10.1]12 structuring_element = [(0,1,0),[1,1,1],[0,1,0]]<br>13 segmentation.segments = label(BWatoms, structur
13 segmentation, segments = label(BWatoms, structuring_element)<br>14 \# Computation of centers of mass of each atom
14 # Computation of centers of mass of each atom<br>15 | coords = center of mass (img. segmentation, ray
15 coords = center_of_mass(img, segmentation, range(1,segments+1))<br>16 xcoords = array((x[0] for x in coords))
16 x \text{ (x[0] for } x \text{ in cords)}<br>17 x \text{ (x[1] for } x \text{ in cords)}v\text{coords} = \arctan\left(\frac{x}{1} - \text{for } x \text{ in } \text{coords}\right)18 \# Compute the Voronoi diagram of the lattice<br>19 \begin{bmatrix} 1 & 1 \end{bmatrix}. \begin{bmatrix} 1 & 2 \end{bmatrix} = distance transform edt (segmentation)
         19 L1, L2 = distance_transform_edt(segmentation==0, return_distances=False,
                   return_indices=True)
20 Voronoi = segmentation [L1, L2]
```

```
\frac{1}{2} \frac{1}{2} \frac{1}{2} \frac{1}{2} \frac{1}{2} \frac{1}{2} \frac{1}{2} \frac{1}{2} \frac{1}{2} \frac{1}{2} \frac{1}{2} \frac{1}{2} \frac{1}{2} \frac{1}{2} \frac{1}{2} \frac{1}{2} \frac{1}{2} \frac{1}{2} \frac{1}{2} \frac{1}{2} \frac{1}{2} \frac{1}{2} 2 import numpy
 3 import scipy
        from scipy.ndimage import binary opening, label, center of mass,
                   distance_transform_edt
 \begin{array}{c} 5 \\ 6 \end{array} # Load the image
 6 \int img = scipy.misc.imread('NbW-STEM.png')<br>7 \# Apply a threshold to seqment atoms
 7 # Apply a threshold to segment atoms<br>8 BWatoms = \lim_{x \to 0} 0.62)
 \begin{array}{c|c}\n 8 & \text{BWatoms} = (\text{img} > 0.62) \\
 9 & \text{H Perform a binary one}\n \end{array}9 \parallel # Perform a binary operation to eliminate outliers<br>10 BWatoms = binary opening (BWatoms, structure=numpy,
10 BWatoms = binary_opening(BWatoms, structure=numpy.ones((2,2)))<br>11 \# Segmentation of each atom
11 \# Segmentation of each atom<br>12 structuring element = [10.1]12 structuring_element = [(0,1,0],[1,1,1],[0,1,0]]<br>13 segmentation.segments = label (BWatoms, structur
13 segmentation, segments = label(BWatoms, structuring_element)<br>14 # Computation of centers of mass of each atom
14 # Computation of centers of mass of each atom<br>15 coords = center of mass (img. segmentation, ran
15 coords = center_of_mass(img, segmentation, range(1,segments+1))<br>16 xcoords = array((x[0] for x in coords))
16 x \text{ (x[0] for } x \text{ in cords)}<br>17 x \text{ (x[1] for } x \text{ in cords)}v\text{coords} = \arctan\left(\frac{x}{1} - \text{for } x \text{ in } \text{coords}\right)18 \# Compute the Voronoi diagram of the lattice<br>19 \begin{bmatrix} 1 & 1 \end{bmatrix}, \begin{bmatrix} 1 & 2 \end{bmatrix} = distance transform edt (segmentation:
        19 L1, L2 = distance_transform_edt(segmentation==0, return_distances=False,
                   return_indices=True)
20 Voronoi = segmentation [L1, L2]
```

```
\frac{1}{2} \frac{1}{2} \frac{1}{2} \frac{1}{2} \frac{1}{2} \frac{1}{2} \frac{1}{2} \frac{1}{2} \frac{1}{2} \frac{1}{2} \frac{1}{2} \frac{1}{2} \frac{1}{2} \frac{1}{2} \frac{1}{2} \frac{1}{2} \frac{1}{2} \frac{1}{2} \frac{1}{2} \frac{1}{2} \frac{1}{2} \frac{1}{2} 2 import numpy
 3 import scipy
        from scipy.ndimage import binary opening, label, center of mass,
                   distance_transform_edt
 \begin{array}{c} 5 \\ 6 \end{array} # Load the image
 6 \int img = scipy.misc.imread('NbW-STEM.png')<br>7 \# Apply a threshold to seqment atoms
 7 # Apply a threshold to segment atoms<br>8 BWatoms = \lim_{x \to 0} 0.62)
 \begin{array}{c|c}\n 8 & \text{BWatoms} = (\text{img} > 0.62) \\
 9 & \text{H Perform a binary one}\n \end{array}9 \parallel # Perform a binary operation to eliminate outliers<br>10 BWatoms = binary opening (BWatoms, structure=numpy,
10 BWatoms = binary_opening(BWatoms, structure=numpy.ones((2,2)))<br>11 # Sequentation of each atom
11 # Segmentation of each atom<br>12 structuring element = [10.1]12 structuring_element = [(0,1,0),[1,1,1],[0,1,0]]<br>13 segmentation.segments = label(BWatoms, structur
13 segmentation, segments = label(BWatoms, structuring_element)<br>14 \# Computation of centers of mass of each atom
14 \parallel # Computation of centers of mass of each atom 15 coords = center of mass (img. segmentation, ray
15 coords = center_of_mass(img, segmentation, range(1,segments+1))<br>16 xcoords = array((x)(0) for x in coords))
16 x \text{ coords} = \text{array}([x[0] \text{ for } x \text{ in cords}])<br>17 x \text{ conords} = \text{array}([x[1] \text{ for } x \text{ in cords}])ycoords = array([x[1] for x in coords])
18 \# Compute the Voronoi diagram of the lattice<br>19 \begin{bmatrix} 1 & 1 \end{bmatrix}. \begin{bmatrix} 1 & 2 \end{bmatrix} = distance transform edt (segmentation)
        19 L1, L2 = distance_transform_edt(segmentation==0, return_distances=False,
                   return_indices=True)
20 Voronoi = segmentation [L1, L2]
```
#### SCIPY IN ACTION COMPUTATION OF STRUCTURAL MODELS

```
\frac{1}{2} \frac{1}{2} \frac{1}{2} \frac{1}{2} \frac{1}{2} \frac{1}{2} \frac{1}{2} \frac{1}{2} \frac{1}{2} \frac{1}{2} \frac{1}{2} \frac{1}{2} \frac{1}{2} \frac{1}{2} \frac{1}{2} \frac{1}{2} \frac{1}{2} \frac{1}{2} \frac{1}{2} \frac{1}{2} \frac{1}{2} \frac{1}{2} 2 import numpy
 3 import scipy
        from scipy.ndimage import binary opening, label, center of mass,
                   distance_transform_edt
 \begin{array}{c} 5 \\ 6 \end{array} # Load the image
 6 \begin{bmatrix} \text{img} = \text{scipy.misc.inread('NbW-STEM.png')} \\ \text{# Apply a threshold to segment atoms} \end{bmatrix}7 # Apply a threshold to segment atoms<br>8 BWatoms = \lim_{x \to 0} 0.62)
 \begin{array}{c|c}\n 8 & \text{BWatoms} = (\text{img} > 0.62) \\
 9 & \text{H Perform a binary one}\n \end{array}9 \parallel # Perform a binary operation to eliminate outliers<br>10 BWatoms = binary opening (BWatoms, structure=numpy,
10 BWatoms = binary_opening(BWatoms, structure=numpy.ones((2,2)))<br>11 # Sequentation of each atom
11 # Segmentation of each atom<br>12 structuring element = [10.1]12 structuring_element = [(0,1,0),[1,1,1],[0,1,0]]<br>13 segmentation.segments = label(BWatoms, structur
13 segmentation, segments = label(BWatoms, structuring_element)<br>14 \# Computation of centers of mass of each atom
14 # Computation of centers of mass of each atom<br>15 | coords = center of mass (img. segmentation, ray
15 coords = center_of_mass(img, segmentation, range(1,segments+1))<br>16 xcoords = array((x[0] for x in coords))
16 x \text{ (x[0] for } x \text{ in cords)}<br>17 x \text{ (x[1] for } x \text{ in cords)}v\text{coords} = \arctan\left(\frac{x}{1} - \text{for } x \text{ in } \text{coords}\right)18 \# Compute the Voronoi diagram of the lattice<br>19 \boxed{1.1}, \boxed{1.2} = distance transform edt (segmentation)
        L1, L2 = distance_transform_edt(seqmentation==0, return_distances=False,
                   return_indices=True)
20 Voronoi = segmentation [L1, L2]
```
#### FOR MORE INFORMATION, EXAMPLES, IDEAS, ...

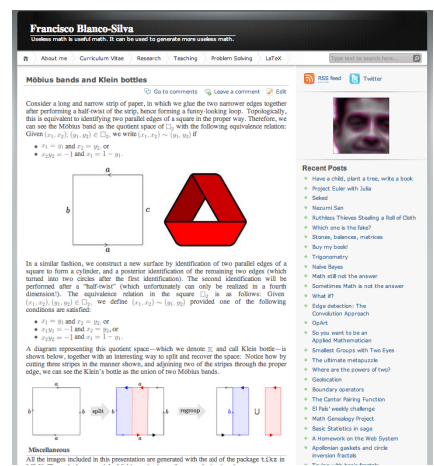

blancosilva.wordpress.com

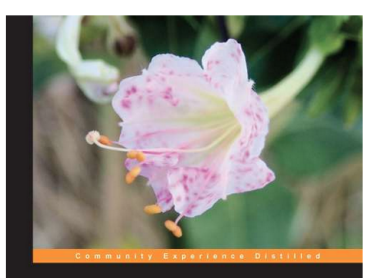

#### **Learning SciPy for Numerical** and Scientific Computing

A practical tutorial that guarantees fast, accurate, and easy-to-code solutions to your numerical and scientific computing problems with the power of SciPy and Python

**Francisco J. Blanco-Silva** 

[PACKT] open source\*